# Math ECG 2. 2023-2024

Mathématiques Appliquées - F. Gaunard http://frederic.gaunard.com ENC Bessières, Paris 17e.

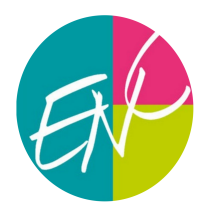

# Concours Blanc n◦2 - Sujet A

Mercredi 28 Février Durée : 4 heures

Dans tout le sujet, on suppose déjà importées sous leur alias habituels les bibliothèques Python usuelles.

```
import numpy as np
import numpy random as rd
import numpy. linalg as al
import matplotlib. pyplot as plt
import pandas as pd
```
# Exercice 1

Dans tout cet exercice, f désigne la fonction définie sur  $]0, +\infty[$  par :

 $\forall x \in ]0, +\infty[, \quad f(x) = x - \ln(x).$ 

# Partie 1 - Étude de la fonction f

- (1) Dresser le tableau de variations de f en précisant ses limites en 0 et en  $+\infty$ .
- (2) Montrer que l'équation  $f(x) = 2$ , d'inconnue  $x \in ]0, +\infty[$ , admet exactement deux solutions, que l'on note a et b, telles que  $0 < a < 1 < b$ .
- (3) Montrer :  $b \in [2; 4]$ . On note  $\ln(2) \simeq 0, 7$ .

# Partie 2 - Étude d'une suite

On pose :  $u_0 = 4$  et, pour tout  $n \in \mathbb{N}$ ,  $u_{n+1} = \ln(u_n) + 2$ .

- (4) Montrer que la suite  $(u_n)$  est bien définie et que l'on a :  $\forall n \in \mathbb{N}, u_n \in [b, +\infty]$ .
- (5) Déterminer la monotonie de la suite  $(u_n)$ . En déduire qu'elle converge et préciser sa limite.

```
(6) (a) Montrer : \forall n \in \mathbb{N}, u_{n+1} - b \leq \frac{1}{2}rac{1}{2}(u_n-b).(b) En déduire : \forall n \in \mathbb{N}, 0 \leq u_n - b \leq \frac{1}{2n}\frac{1}{2^{n-1}}
```
- (7) Python.
	- (a) Ecrire une fonction d'en-tête def suite\_u(n): qui, prenant en argument un entier n de N, renvoie la valeur de  $u_n$ .
	- (b) Recopier et compléter la fonction suivante afin que, prenant en argument un réel epsilon strictement positif, elle renvoie une valeur approchée de b à epsilon près.

```
def valeur_approchee (epsilon) :
    n=0while .......... :
        n = n + 1return .........
```
### Partie 3 - Étude d'une fonction définie par une intégrale

On note  $\Phi$  la fonction donnée par :

$$
\Phi(x) = \int_{x}^{2x} \frac{1}{f(t)} \mathrm{d}t.
$$

(8) Montrer que  $\Phi$  est bien définie et dérivable sur  $[0, +\infty]$ , et que l'on a :

$$
\forall x \in ]0, +\infty[, \quad \Phi'(x) = \frac{\ln(2) - \ln(x)}{(x - \ln(x))(2x - \ln(2x))}.
$$

- (9) En déduire les variations de  $\Phi$  sur  $[0, +\infty[$ .
- (10) Montrer :  $\forall x \in ]0, +\infty[, 0 \leq \Phi(x) \leq x.$
- (11) (a) Montrer que Φ est prolongeable par continuité en 0. On note encore  $\Phi$  la fonction ainsi prolongée. Préciser alors  $\Phi(0)$ .
	- (b) Montrer :  $\lim_{x\to 0} \Phi'(x) = 0.$ On admet que la fonction  $\Phi$  est alors dérivable en 0 et que  $\Phi'(0) = 0$ .

#### Partie 4 - Étude d'une fonction de deux variables

On considère la fonction H de classe  $\mathcal{C}^2$  sur l'ouvert  $U = ]0, +\infty[^2$  définie par :

$$
\forall (x, y) \in ]0, +\infty[^2, \quad H(x, y) = \frac{x^2}{2} - xy - 2x + e^y.
$$

- (12) Représenter graphiquement le domaine U.
- (13) (a) Calculer les dérivées partielles d'ordre 1 de H en tout  $(x, y)$  de U.
	- (b) Montrer que la fonction H admet exactement deux points critiques :  $(a, \ln(a))$  et  $(b, \ln(b))$ , où les réels a et b sont ceux introduits dans la Question (2).
- (14) (a) Écrire la matrice hessienne, notée  $M_a$ , de H au point  $(a, \ln(a))$ .
	- (b) Montrer que  $M_a$  admet deux valeurs propres distinctes, notées  $\lambda_1$  et  $\lambda_2$ , vérifiant :

$$
\begin{cases} \lambda_1 + \lambda_2 = a + 1 \\ \lambda_1 \lambda_2 = a - 1. \end{cases}
$$

(c) La fonction H présente-t-elle un extremum local au point  $(a, \ln(a))$  ?

(15) La fonction  $H$  présente-t-elle un extremum local au point  $(b, \ln(b))$ ?

# Exercice 2

#### Partie 1 - Réduction de matrices  $3 \times 3$

On considère les deux matrices

$$
A = \begin{pmatrix} 0 & 1 & 1 \\ 1 & 0 & 1 \\ 1 & 1 & 0 \end{pmatrix} \qquad \text{et} \qquad B = \begin{pmatrix} 0 & 2 & 0 \\ 1 & 0 & 1 \\ 1 & 1 & 0 \end{pmatrix}.
$$

On introduit l'ensemble

$$
\mathcal{F} = \{M \in \mathcal{M}_3(\mathbb{R}) : M^3 - 3M = 2I\}.
$$

- (1) L'ensemble  $\mathcal F$  est-il stable par combinaison linéaire ? C'est à dire, si M et N sont deux matrices de  $\mathcal F$ et  $\alpha, \beta \in \mathbb{R}$ , a-t-on toujours  $\alpha M + \beta N \in \mathcal{F}$ ?
- (2) Vérifier que  $A \in \mathcal{F}$  et  $B \in \mathcal{F}$ .
- (3) Calculer  $AU$  et  $BU$  où  $U =$  $\sqrt{ }$  $\overline{1}$ 1 1 1  $\setminus$  $\cdot$

En déduire une première valeur propre  $\lambda_1$  commune à A et B.

- (4) Déterminer un polynôme annulateur commun à  $A$  et  $B$ . Vérifier que  $\lambda_1$  est racine de ce dernier, puis, à l'aide d'une division euclidienne, déterminer toutes les autres racines de ce polynôme.
- (5) Montrer que toutes les matrices de  $\mathcal F$  sont inversibles.

## (6) Réduction de A.

- (a) Montrer que  $Sp(A) = {\lambda_1, \lambda_2}$  où  $\lambda_2$  est à expliciter.
- (b) Déterminer une base  $(V, W)$  de  $E_{\lambda_2}(A)$ .
- (c) Montrer que  $(U, V, W)$  forme une base de  $\mathcal{M}_{3,1}(\mathbb{R})$  et former la matrice P de passage de la base canonique vers cette base.
- (d) Déterminer, à l'aide d'un pivot de Gauss simultané,  $P^{-1}$ .
- (e) Que vaut  $D = P^{-1}AP$ ?
- (f) Montrer que, pour tout  $n \in \mathbb{N}^*$ , on a  $A^n = P D^n P^{-1}$ .
- (g) Expliciter, pour tout  $n \in \mathbb{N}^*$ , la matrice  $A^n$ .

# (7) Réduction de B.

- (a) Montrer qu'on a encore  $Sp(B) = {\lambda_1, \lambda_2}.$
- (b) Déterminer rg( $B 2I$ ). En déduire une base de  $E_{\lambda_1}(B)$ .
- (c) Déterminer une base  $(X)$  de  $E_{\lambda_2}(B)$ .
- (d) Peut-on former une base de  $\mathcal{M}_{3,1}(\mathbb{R})$  par concaténation de familles de vecteurs propres ?
- (e) Déterminer un vecteur Y tel que  $(X, Y)$  forme une base de Ker $((B \lambda_2 I)^2)$ . Vérifier que BY =  $X - Y$ .
- (f) Montrer que  $(U, X, Y)$  forme une base de  $\mathcal{M}_{3,1}(\mathbb{R})$ . En notant Q la matrice de passage vers cette base, à quoi sera égale la matrice  $T = Q^{-1}BQ$ ?
- (g) Déterminer, à l'aide de la formule du binôme de Newton, pour tout  $n \in \mathbb{N}$ , explicitement la matrice  $T^n$ .

## Partie 2 - Surf aléatoire

Un.e internaute est susceptible d'aller sur trois sites internet numérotés 1, 2 et 3. On suppose que, à chaque instant  $n \in \mathbb{N}^*$ , l'internaute clique au hasard sur un lien présent sur la page qu'il consulte et que tous les liens d'une même page sont équiprobables.

À l'instant 0, l'internaute choisit au hasard l'un des trois sites internet.

Les sites internet sont représentés par les sommets sur le graphe orienté et pondéré ci-dessous; la présence d'un arc vers un autre sommet indique la présence d'un lien du site dont l'arc part vers le site représenté par le sommet où l'arc arrive et la probabilité de cliqué dessus est égale au poids représenté sur l'arc.

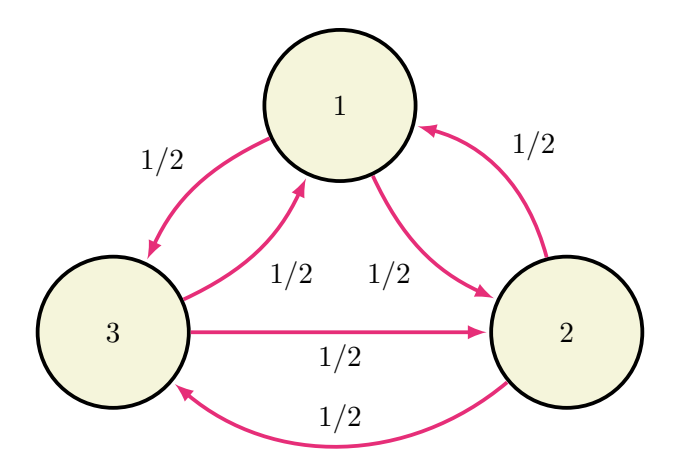

On note alors  $X_n$  la variable aléatoire qui prend la valeur du site internet sur lequel navigue l'internaute à l'instant n et on introduit

$$
U_n = (P(X_n = 1) \quad P(X_n = 2) \quad P(X_n = 3)) \in \mathcal{M}_{3,1}(\mathbb{R}).
$$

On admet que, pour tout  $n \in \mathbb{N}$ , l'ensemble  $\{[X_n = 1], [X_n = 2], [X_n = 3]\}$  forme un système complet d'évènements.

- (1) Quelle est la loi de  $X_0$ ? Expliciter  $U_0$ .
- (2) Recopier et compléter la fonction Python suivante de sorte qu'elle renvoie une simulation de  $X_n$ .

```
def simul_X(n):
    x = [ ......... ]
    for k in range (n) :
         r = rd.random()\textbf{if} ...........
              if ....... :
                   x. append ( .... )
              else :
                   x. append ( .... )
          elif ........ :
                if ........ :
                   x. append ( .... )
                else :
                   x. append ( \ldots )else :
                if ........ :
                   x. append ( .... )
                else:x. append ( .... )
    return ........
```
(3) Recopier et exécuter les instructions suivantes. Expliquer à quoi elles correspondent. Après un grand nombre de clics aléatoires, arrive-t-on plus souvent sur un site qu'un autre?

```
import matplotlib. pyplot as plt
n=100
\text{site} = np \cdot \text{zeros}(3)for k in range (1000):
     site [simul_X(n)-1]+=1site = site / 1000plt . bar([1,2,3], site )
plt . show ()
```
(4) Justifier rigoureusement qu'il existe une matrice  $T \in \mathcal{M}_3(\mathbb{R})$ , appelée matrice de transition, telle que, pour tout  $n \in \mathbb{N}$ , on a

$$
U_{n+1} = U_n T.
$$

- (5) En déduire que, pour tout  $n \in \mathbb{N}$ , on a  $U_n = U_0 T^n$ .
- (6) Exprimer T en fonction de la matrice A de la Partie 1. En déduire l'expression de  $T^n$  puis la loi de  $X_n$ .
- (7) On appelle *indice de notoriété* du site *i* la valeur  $p_i = \lim P(X_n = i)$ .
	- (a) Déterminer l'indice de notoriété de chacun des trois sites. Commenter.
	- (b) Que dire du vecteur  $\Pi =$  $\sqrt{ }$  $\mathcal{L}$  $\overline{p}_1$  $\overline{p}_2$  $\overline{p}_2$  $\setminus$  $\Big\}$  par rapport à la matrice  ${}^{t}T$  ?
- (8) Que dire d'un réseau de sites internet connectés selon le graphe suivant ? Proposer un programme permettant de calculer des valeurs approchées des indices de notoriétés de chaque site.

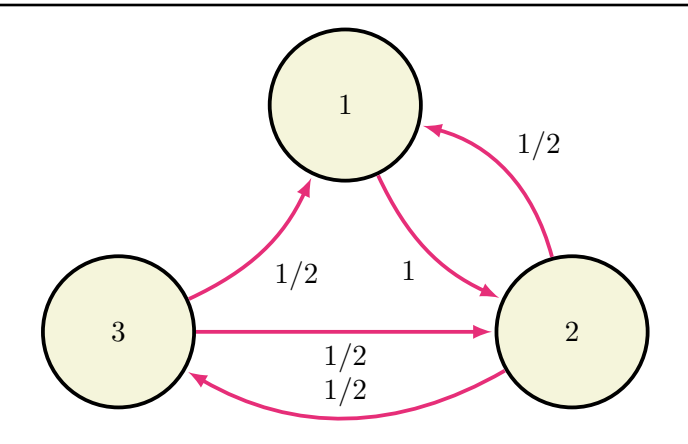

# Exercice 3

## Partie 1 - Loi de Pareto

Soient a et b deux réels strictement positifs. On définit la fonction f sur  $\mathbb R$  par :

$$
f: x \mapsto \begin{cases} 0, & \text{si } x < b \\ a \frac{b^a}{x^{a+1}}, & \text{si } x \ge b \end{cases}
$$

(1) Montrer que f est une densité de probabilité.

On dit qu'une variable aléatoire suit la loi de Pareto de paramètres a et b lorsqu'elle admet pour densité la fonction  $f$ .

Dans toute la suite de l'exercice, on considère une variable aléatoire X suivant la loi de Pareto de paramètres a et b.

- (2) Déterminer la fonction de répartition de X.
- (3) Soit U une variable aléatoire suivant la loi uniforme sur [0, 1]. Montrer que la variable aléatoire  $bU^{-\frac{1}{a}}$  suit la loi de Pareto de paramètres a et b.
- (4) Python.
	- (a) Déduire de la question précédente l'écriture d'une fonction d'en-tête def simul\_pareto(a,b) qui prend en arguments deux réels a et b strictement positifs et qui renvoie une simulation de la variable aléatoire X.
	- (b) On considère la fonction Python ci-dessous. Que contient la liste L renvoyée par la fonction mystere ?

```
def mystere(a, b):
    L = [  ]for p in range (2, 7):
        S=0for k in range (10**p):
             S=S+pareto(a, b)L. append (S*10**(-p))
    return L
```
(c) On exécute la fonction précédente avec différentes valeurs de a et de b. Comment interpréter les résultats obtenus ?

Affichage Python

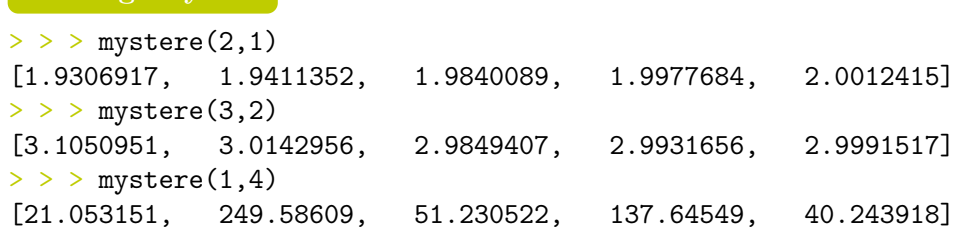

- (5) (a) Montrer que X admet une espérance si et seulement si  $a > 1$  et que, dans ce cas  $E(X) = \frac{a b}{a-1}$ .
	- (b) Déterminer les valeurs de a pour lesquelles X admet une variance et préciser dans ce cas la valeur de  $V(X)$ .

### Partie 2 - Estimation du paramètre b

On suppose **dans cette partie uniquement** que  $a = 3$  et on chercher à déterminer un estimateur performant de b.

Soient  $n \in \mathbb{N}^*$  et  $X_1, \ldots, X_n$  des variables aléatoires indépendantes, toutes de même loi que X. On définit :

$$
Y_n = \min(X_1, ..., X_n)
$$
 et  $Z_n = \frac{X_1 + ... + X_n}{n}$ .

- (6) (a) Calculer, pour tout x de  $[b, +\infty], P(Y_n > x)$ . (b) En déduire que  $Y_n$  suit une loi de Pareto dont on précisera les paramètres.
	- (c) Montrer que  $Y'_n = \frac{3n-1}{3n}$  $\frac{y}{3n}$  Y<sub>n</sub> est un estimateur sans biais de b. Calculer le risque quadratique de cet estimateur.
- (7) (a) Déterminer l'espérance et la variance de  $Z_n$ .
	- (b) En déduire un estimateur noté  $Z'_n$  sans biais de b de la forme  $\alpha Z_n$  où  $\alpha$  est un réel à préciser. Calculer le risque quadratique de cet estimateur.
- (8) Entre  $Y'_n$  et  $Z'_n$ , quel estimateur choisir ? Justifier.

### Partie 3 - Estimation du paramètre a

On suppose **dans cette partie uniquement** que  $b = 1$  et on cherche à construire un intervalle de confiance pour a.

Soit  $(X_n)_{n\in\mathbb{N}^*}$  une suite de variables aléatoires indépendantes, toutes de même loi que X.

- (9) Soit  $n \in \mathbb{N}^*$ . On pose :  $W_n = \ln(X_n)$ . Montrer que la variable aléatoire  $W_n$  suit une loi exponentielle dont on précisera le paramètre. En déduire l'espérance et la variance de  $W_n$ .
- (10) On définit, pour tout  $n$  de  $\mathbb{N}^*$  :

$$
M_n = \frac{\ln(X_1) + \dots + \ln(X_n)}{n} \qquad \text{et} \qquad T_n = \sqrt{n} (a M_n - 1)
$$

- (a) Justifier que la suite de variables aléatoires  $(T_n)_{n\in\mathbb{N}^*}$  converge en loi vers une variable aléatoire suivant la loi normale centrée réduite.
- (b) En déduire que l'intervalle

$$
\left[\frac{\sqrt{n}-2}{\sqrt{n} M_n} ; \frac{\sqrt{n}+2}{\sqrt{n} M_n}\right]
$$

est un intervalle de confiance asymptotique pour a au niveau de confiance 95%. On admettra que  $\Phi(2) \geq 0.975$ , où  $\Phi$  désigne la fonction de répartition d'une variable aléatoire suivant la loi normale centrée réduite.